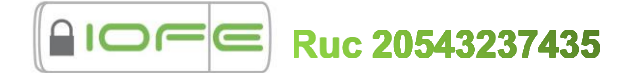

## **INDICE DE VIDEOTUTORIALES - IOFESIGN**

## **Usuario**

- 1. [Carga de Documentos -](https://drive.google.com/file/d/1YPoM1OnlHcKqcNxiQCHX6qY8qyqPmuEh/view?usp=sharing) Individual
- 2. [Carga de Documentos -](https://drive.google.com/file/d/1MRrLbxppGC37vhjfK-D54eUvm5xOTLN4/view?usp=sharing) En Lote 2.1[.Carga de Documentos -](https://drive.google.com/file/d/13D6DqVwxkfspiWlytmE_S_cYnb5MAP7p/view?usp=sharing) En Firma dinámica
- 3. [Revisión de Documentos -](https://drive.google.com/file/d/1cdeAP7m1EMJm3bOUIt-BFrbbqX1mPkXb/view?usp=sharing) Individual
- 4. [Revisión de Documentos -](https://drive.google.com/file/d/1KSEFMRz8cmIx4S2_s1n95nAsXt2OSDuX/view?usp=sharing) En Lote
- 5. [Anular y Eliminar Documento](https://drive.google.com/file/d/1z1_kC0bH8mglwWNySYJ3Igc9HcWjl4pt/view?usp=sharing)
- 6. [Firma de Documentos -](https://drive.google.com/file/d/1qae3Xrwx7xQIhdPRfRobX2qXVB-10QkA/view?usp=sharing) Individual
- 7. [Firma de Documentos -](https://drive.google.com/file/d/1NrdKJVKACp924sMLFtbhq8TxQn_cDaVf/view?usp=sharing) En Lote
- 8. [Firma de Documentos -](https://drive.google.com/file/d/1LJeVbbpBzC4UPd6uIamhomHq8djLtN69/view?usp=sharing) Como Invitado
- 9. [Ver trazabilidad del flujo](https://drive.google.com/file/d/15JFFYYNK8S-dpXd8ezaqWwIwbjiO-72O/view?usp=sharing)
- 10[.Descarga de Documentos -](https://drive.google.com/file/d/1k4-Eq2qTJuyNd0JgMgfYBf1uQXxHotLt/view?usp=sharing) Individual y En Lote
- 11[.Marcar Flujos como Atendido y filtrar Flujos](https://drive.google.com/file/d/1cD2hFqgfB3E6SRxpKD0inQ1k9ZT6kCxo/view?usp=sharing)
- 12[.Seguimiento y búsqueda de documentos](https://drive.google.com/file/d/1z8n4H9LAmapEVaoX0mCWzGGqTVk4Nc2c/view?usp=sharing)

## **Administrador**

- 13[.Instalación de Software de firma](https://drive.google.com/file/d/1nyinTmXAChk12PB0JRB6MqusfdxcOHKU/view?usp=sharing)
- 14[.Instalación de Certificado Digital](https://drive.google.com/file/d/18gNwgrLhYr3R-thUGdCmzf5xD25Q3JZ4/view?usp=sharing)
- 15[.Crear Cargo](https://drive.google.com/file/d/1JAesXGd-BtbUiQeSvsklI8rTO96Mp9bE/view?usp=sharing)
- 16[.Crear Persona y asignar tipo de usuario](https://drive.google.com/file/d/1RaY42tQH9oL2BKq4qhTHfhgbsRvlDXN2/view?usp=sharing)
- 17[.Recepción de Credenciales de Acceso y Acceso a la Plataforma](https://drive.google.com/file/d/1xw2ydq2S4-49GnCbrgo6gZefuRr0a4iF/view?usp=sharing)
- 18[.Crear Flujo \(Normal y Dinámico\)](https://drive.google.com/file/d/1fqwiLaoeHxFDwEYDIIDA-KzLodlSRa-M/view?usp=sharing)
- 19.Asignar Participantes al Flujo y asignar Roles del Participante (identificar casos)
	- 19.1. [Asignar Participantes al Flujo Común](https://drive.google.com/file/d/1DF41alp0WbCRlJPTr2PE5JD84pOI3OK0/view?usp=sharing)
	- 19.2. [Asignar Participantes al Flujo Dinámico](https://drive.google.com/file/d/1_evCTKq9Xj-sApHuB0bMtApmnEt4aF1X/view?usp=sharing)
- 20[.Diseño de Plantilla](https://drive.google.com/file/d/1zhUWrOIK7uHtxeeUHX61aiZCgl3mCDBr/view?usp=sharing)